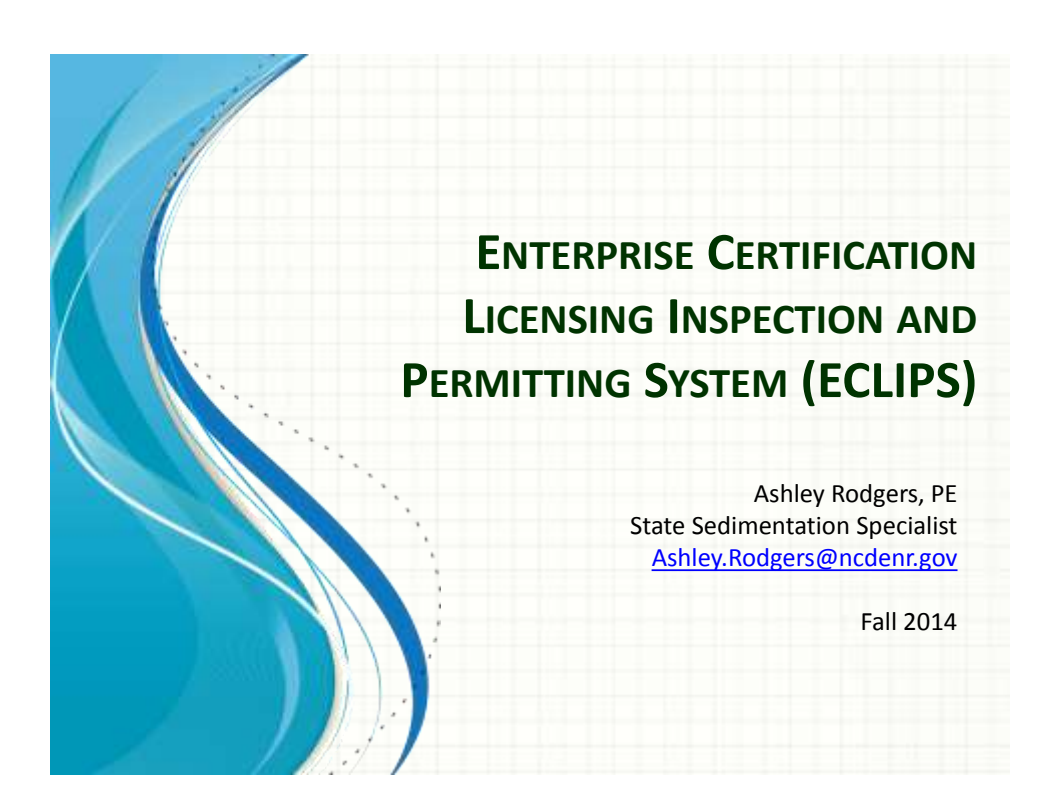

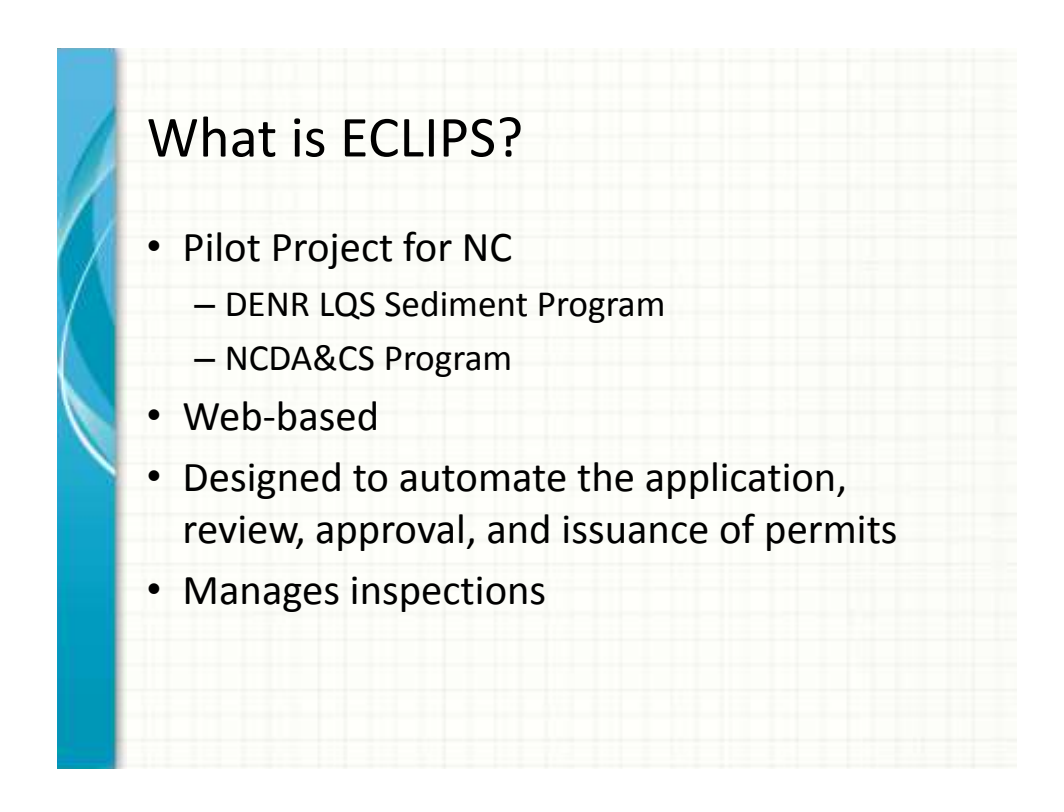

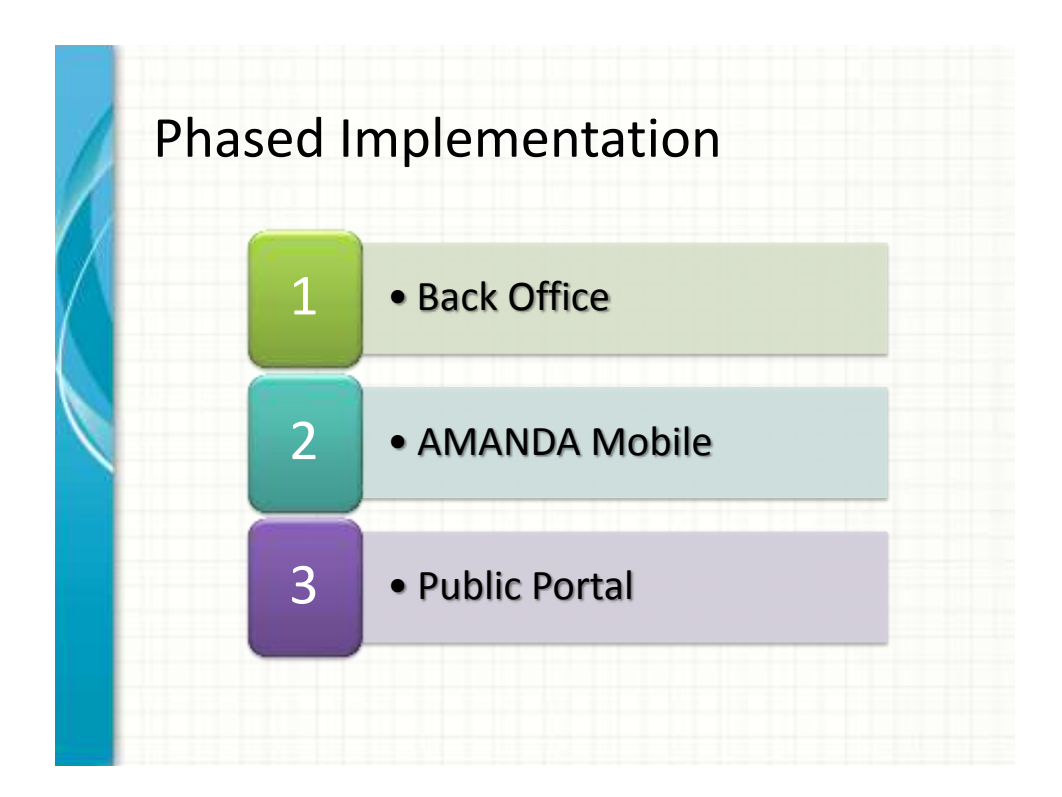

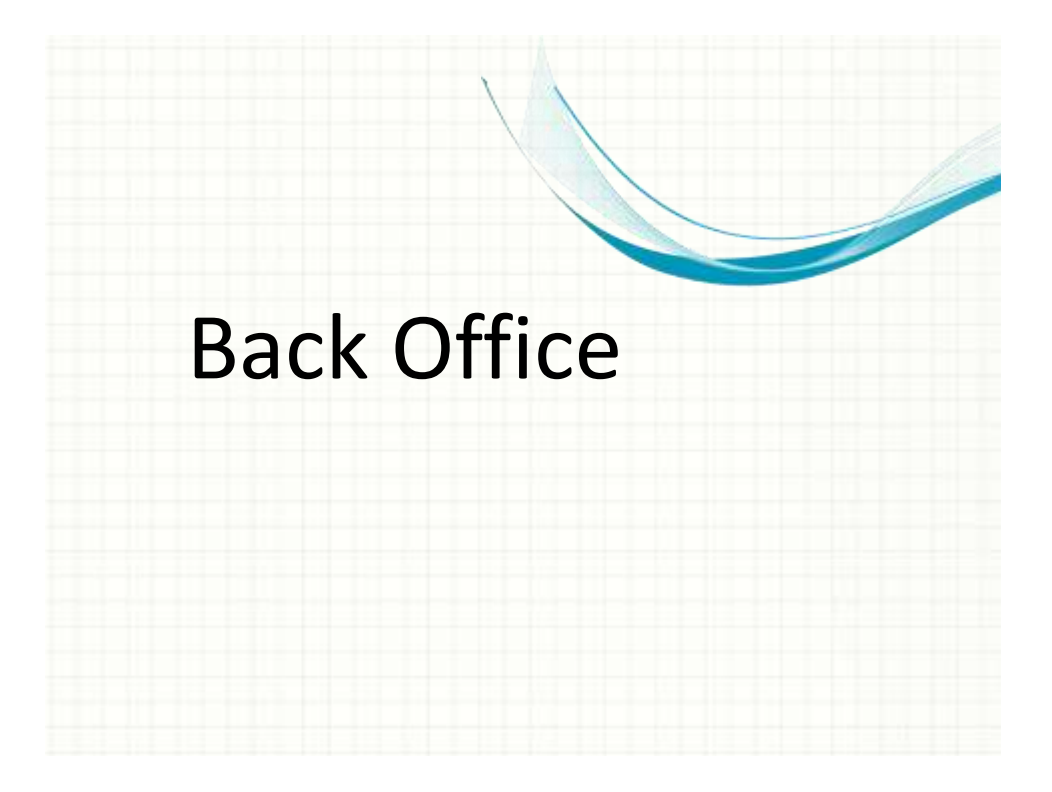

## Back Office

- Online June 23, 2014
- Staff input of plans
- Preliminary and Final Reviews
- Permit issuance
- Inspections

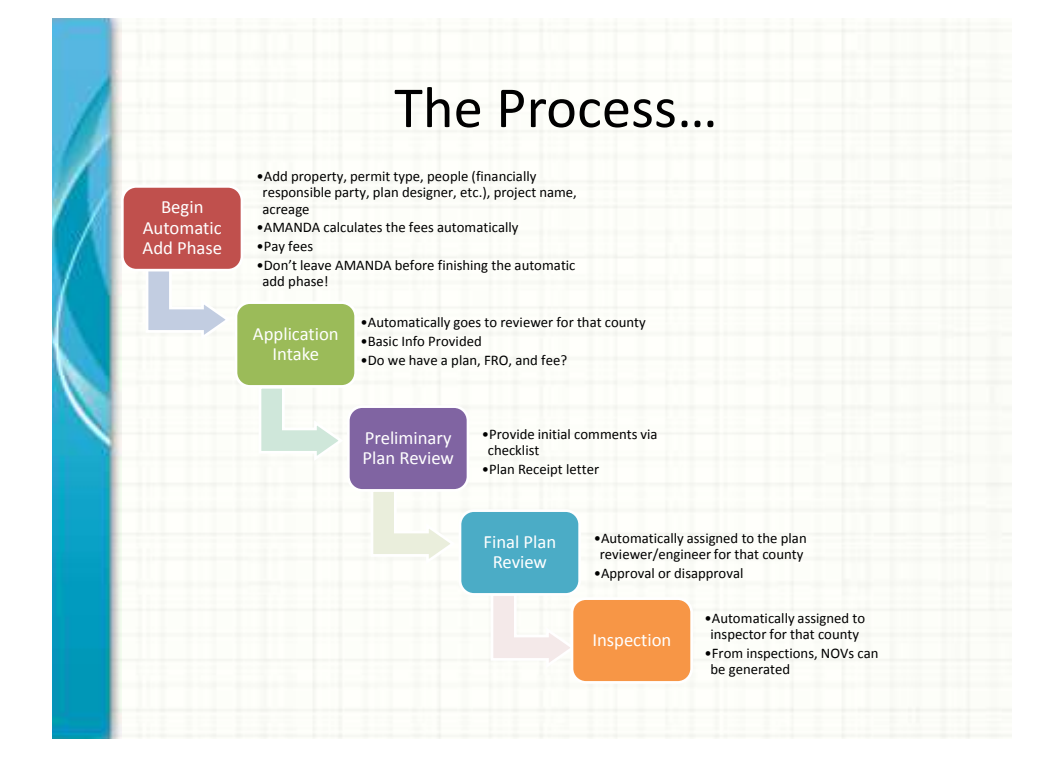

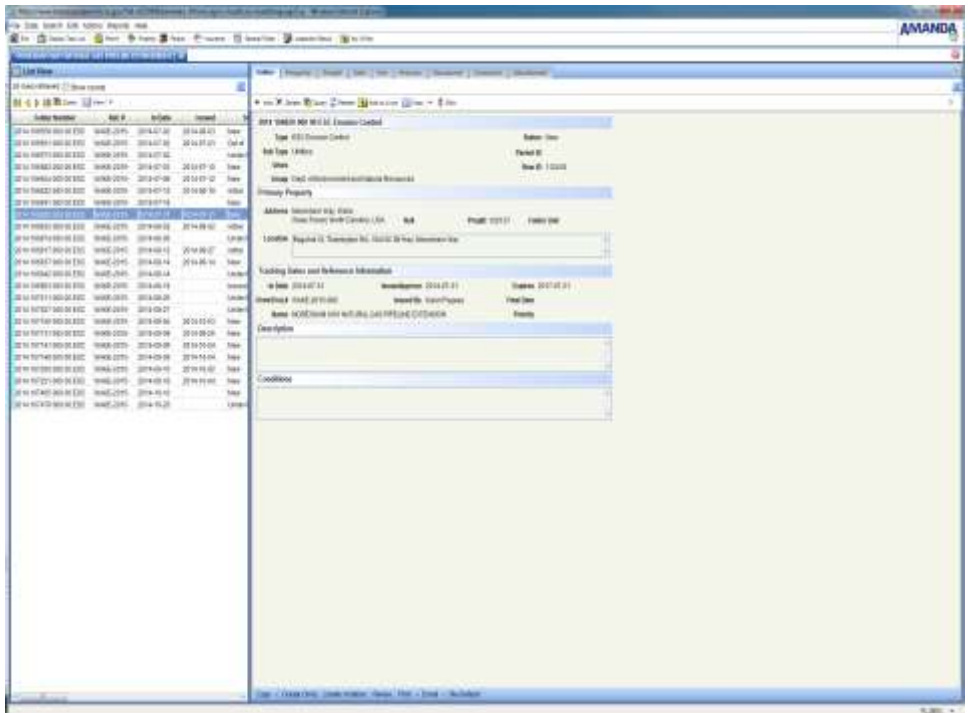

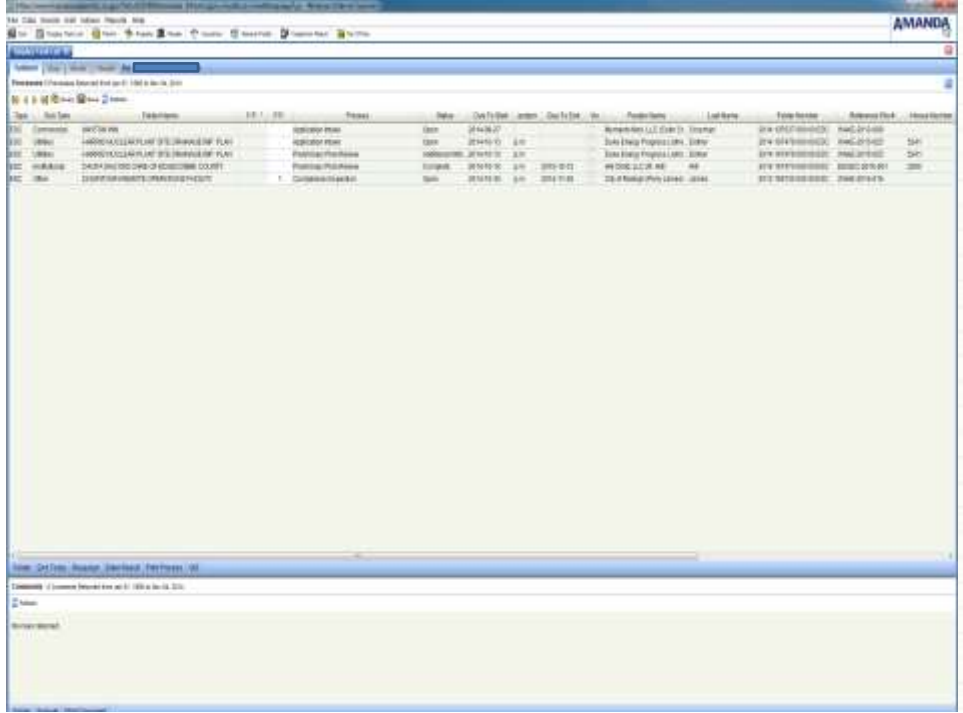

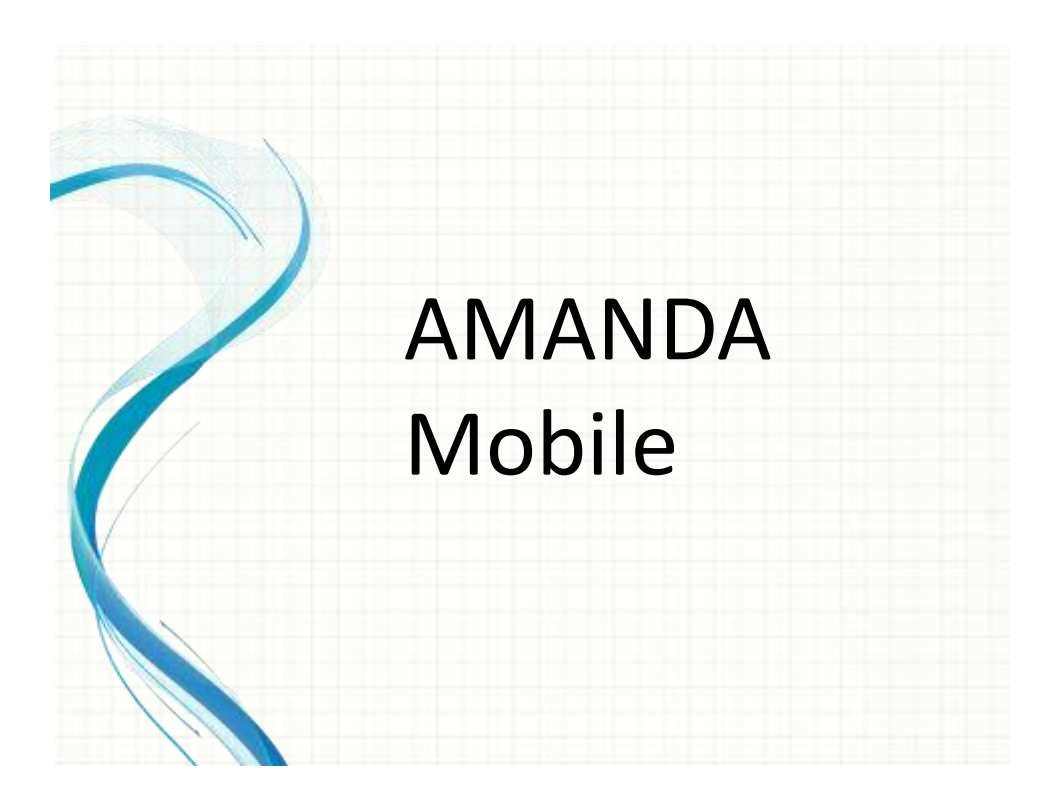

### AMANDA Mobile

- Currently in testing phase
- Same basic information/functionality as back office with respect to inspection input and processing
- Can be used to complete inspections in the field, including photos
- Once connected to internet source, the tablets can sync and transfer data from inspections into the main AMANDA/ECLIPS database

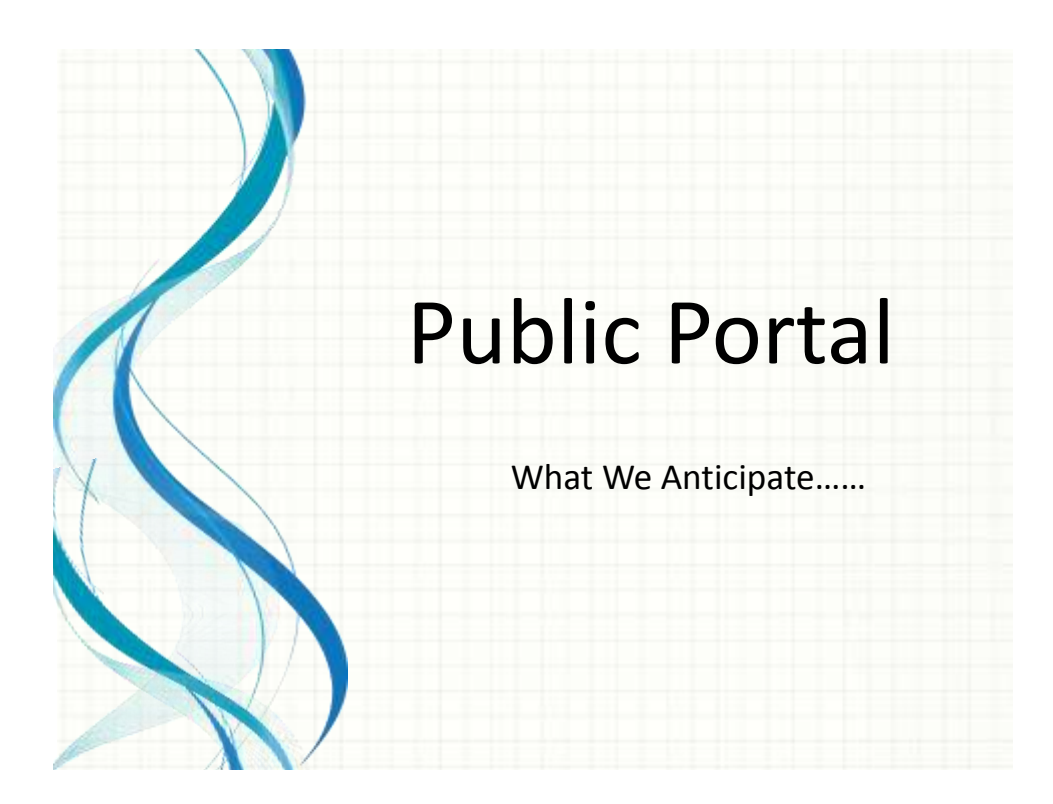

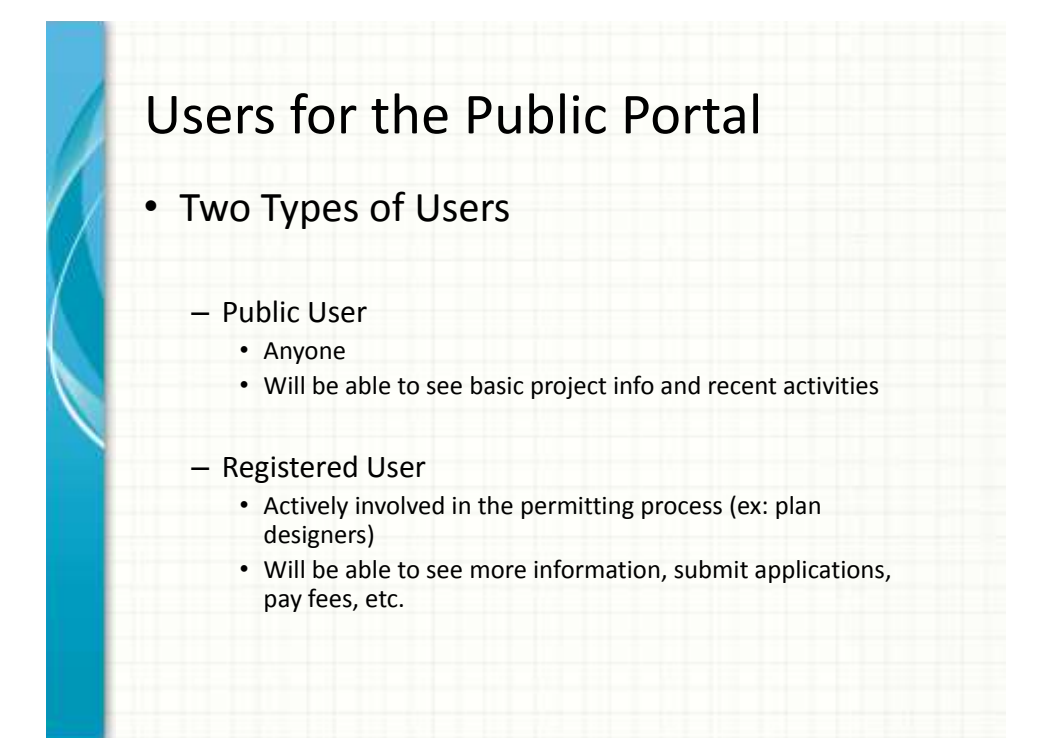

## Users for the Public Portal

#### • Public User

- Will be able to search E&SC plans by a person's name, permit type, issue date, or address
- Once the search is successful, the public user will be able to see Folder information, address, status, and current process status

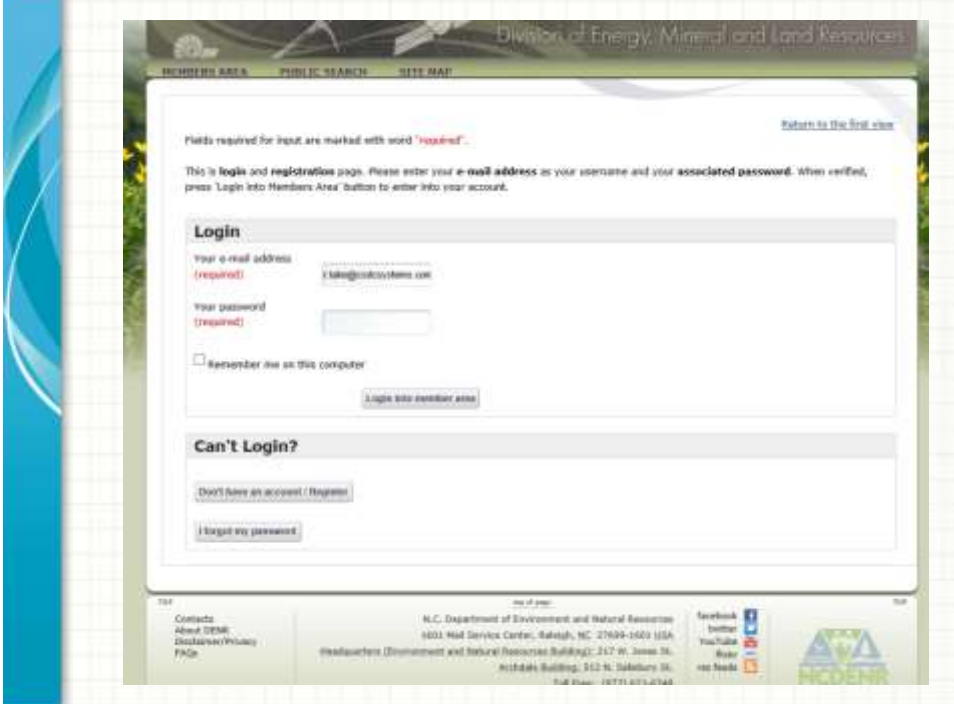

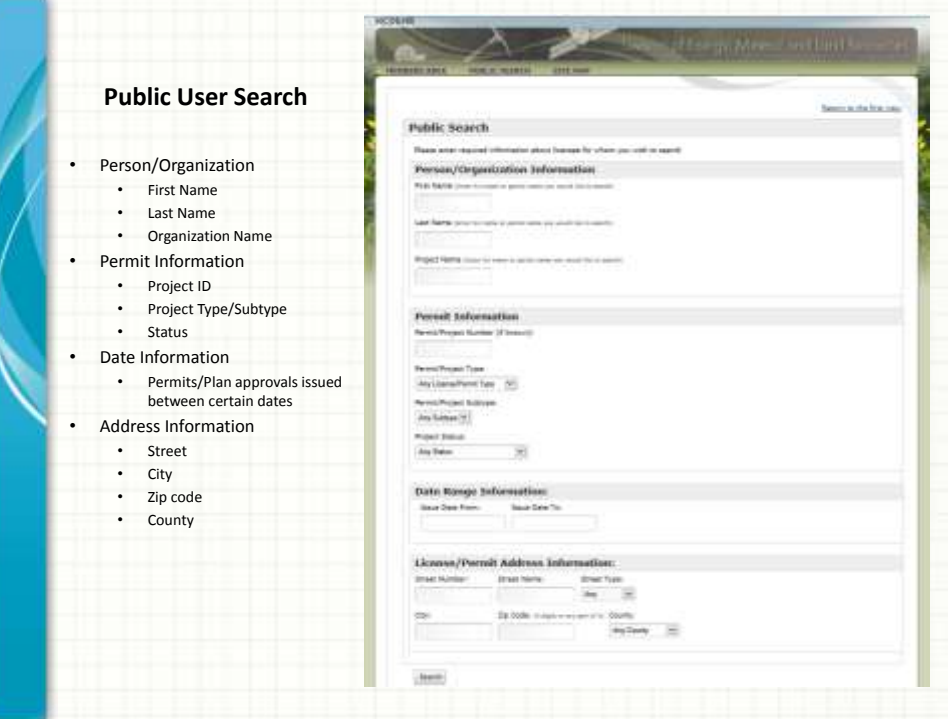

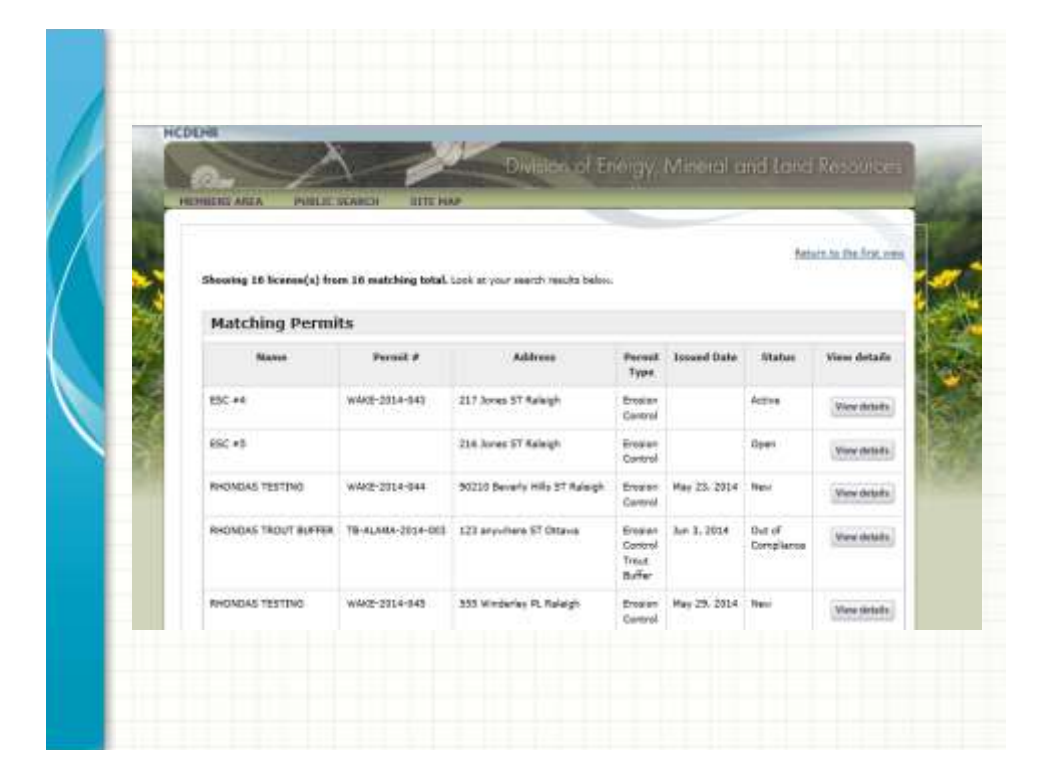

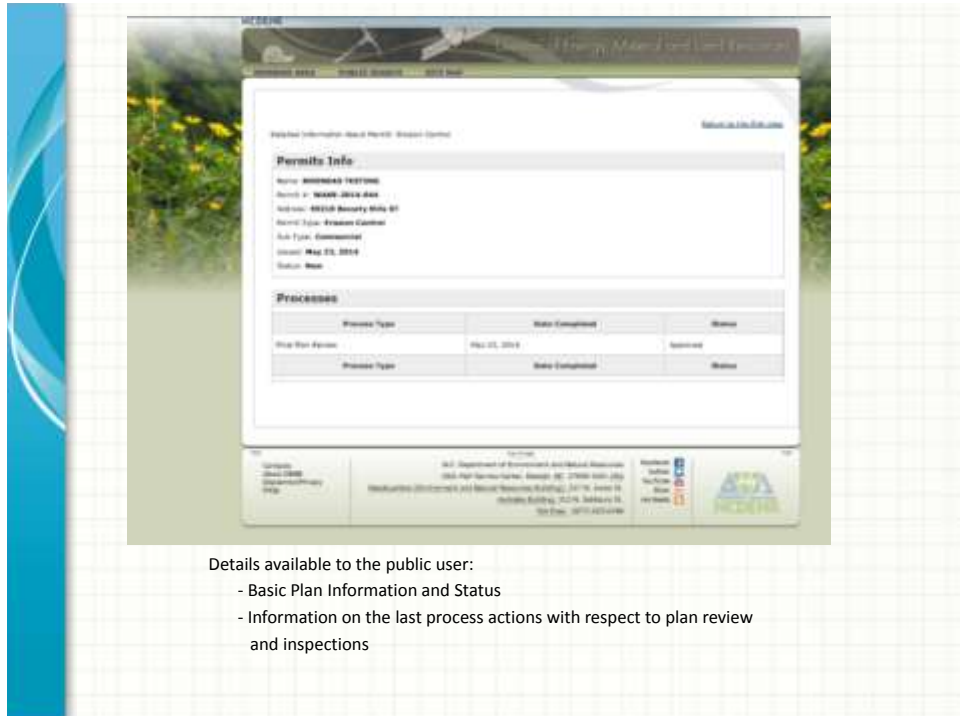

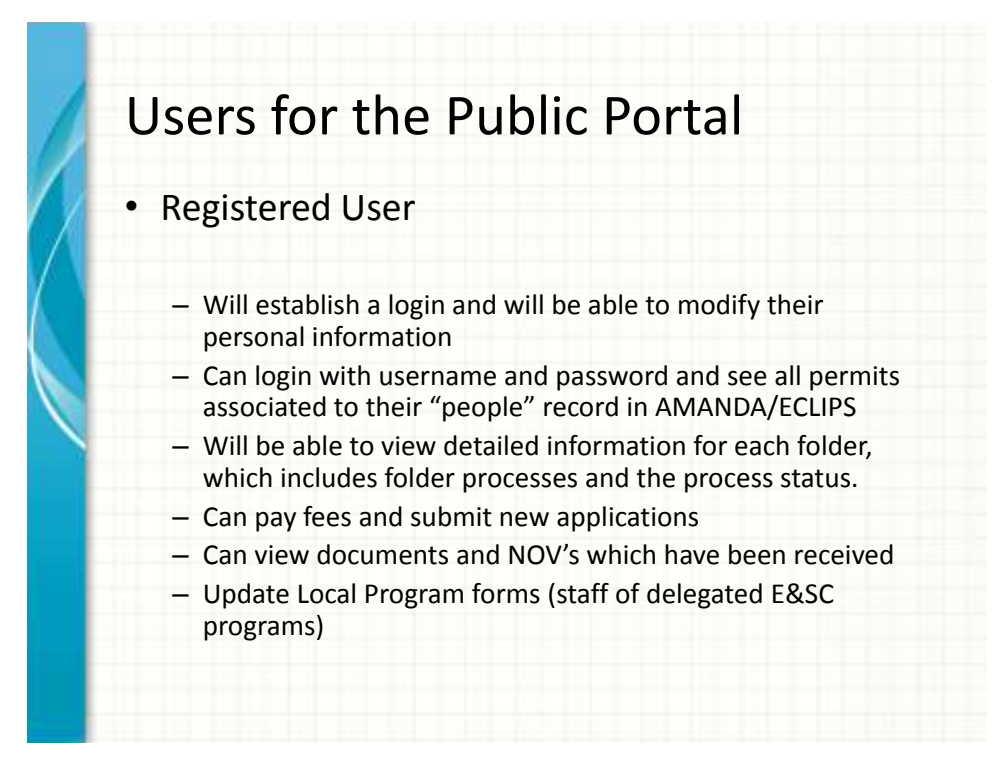

### Registration Process • Users will need a PIN to register • Once you have a PIN, you can create a password, update information, and designate a security question • Login with email and password 삆 픜

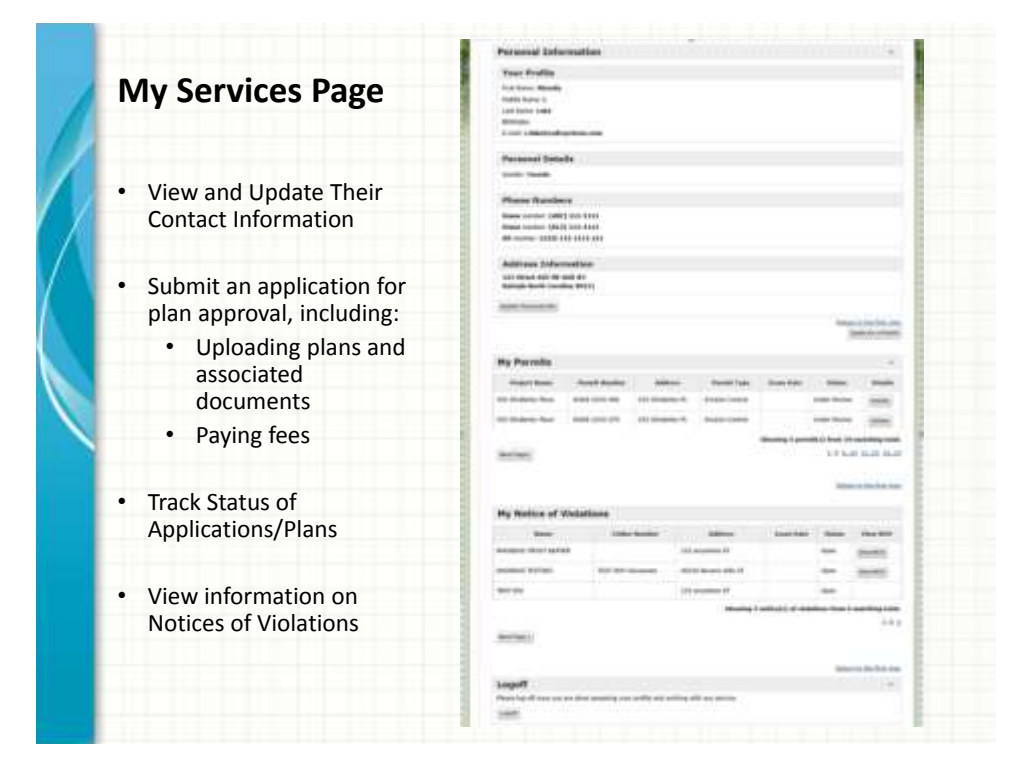

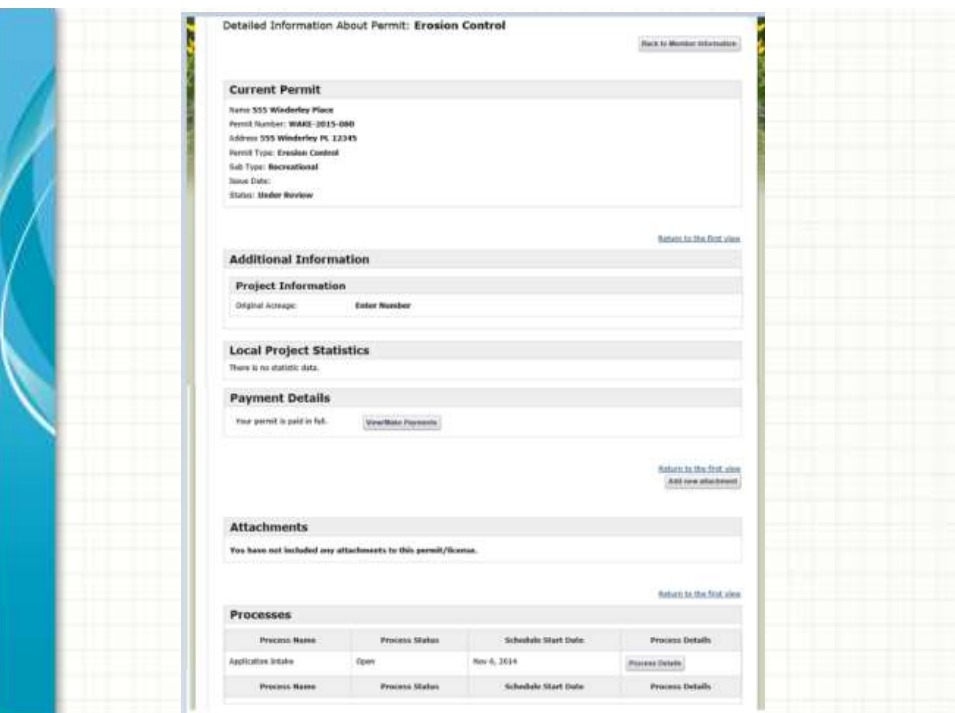

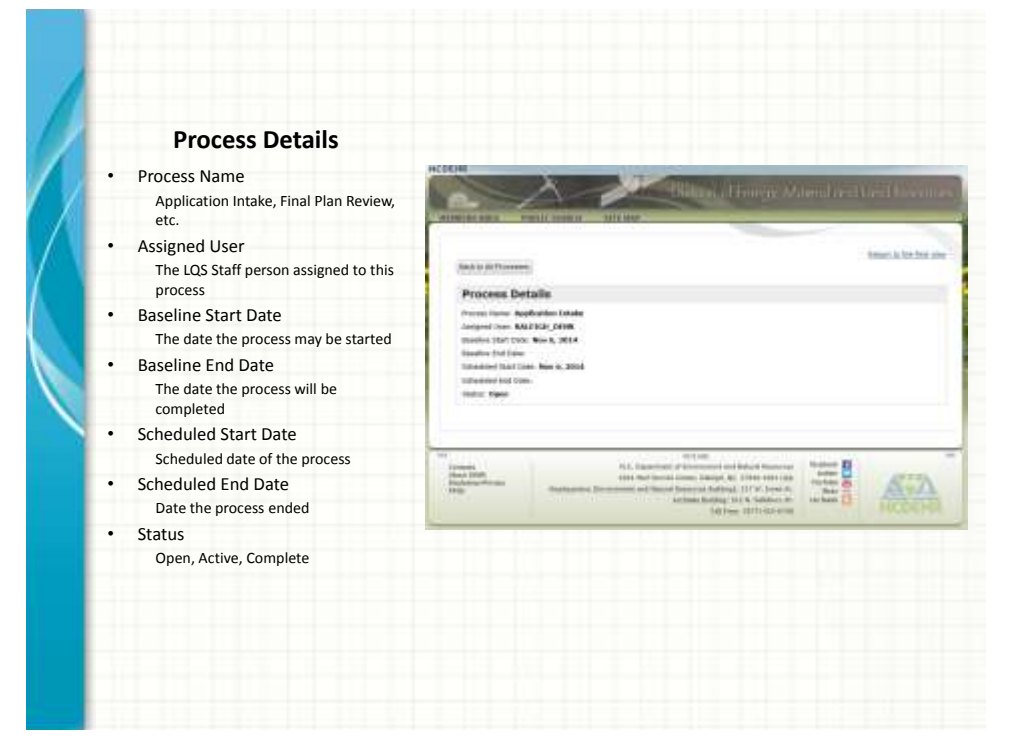

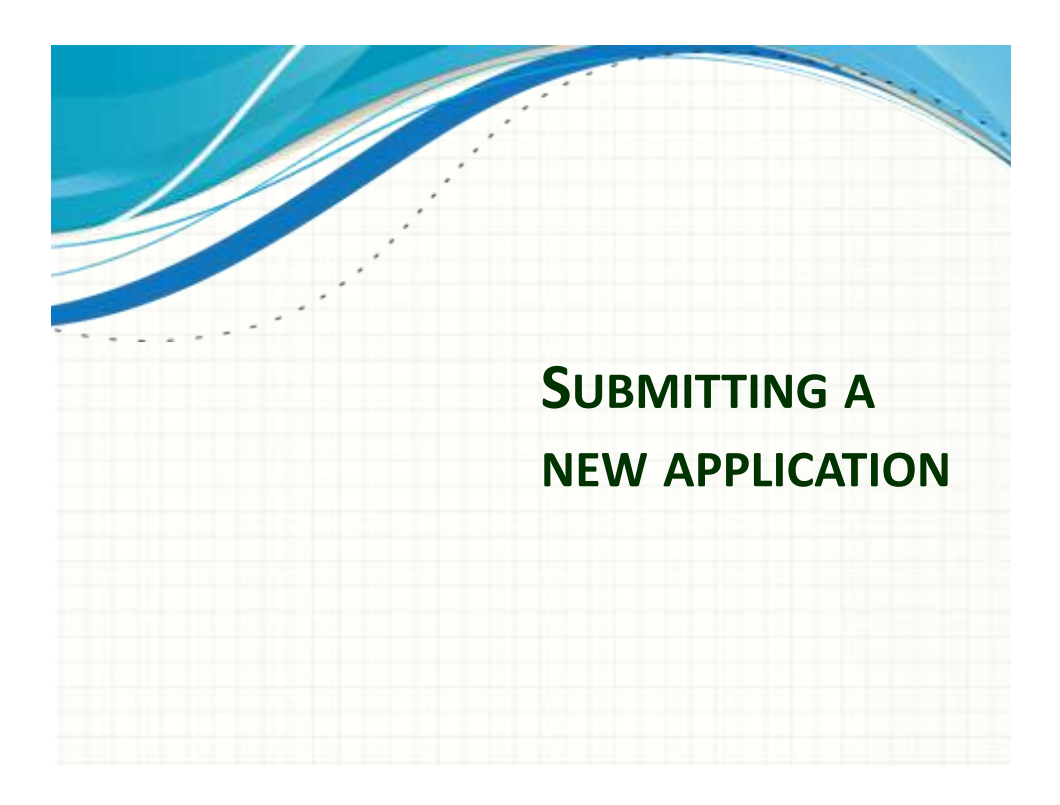

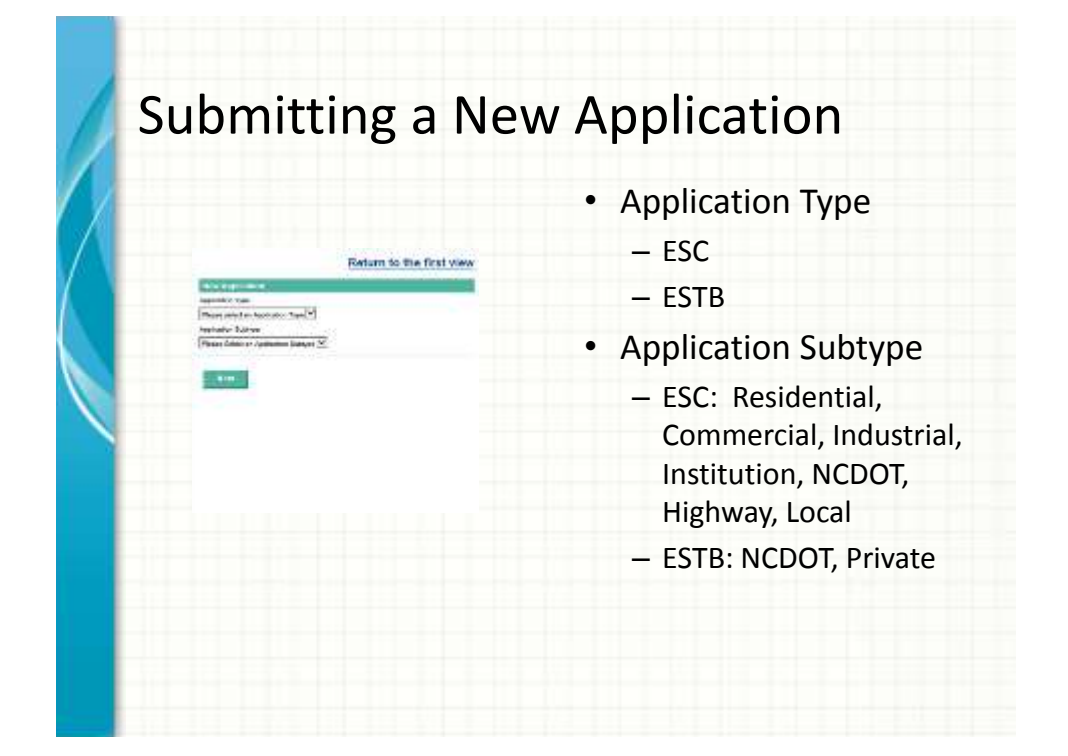

# Submitting a New Application

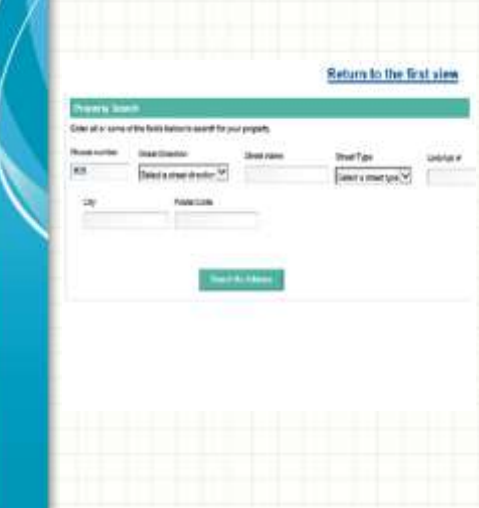

- Search for a property
- Select the correct property and confirm
- Confirm application details and add a custom description for the application (to tell it apart from any others)

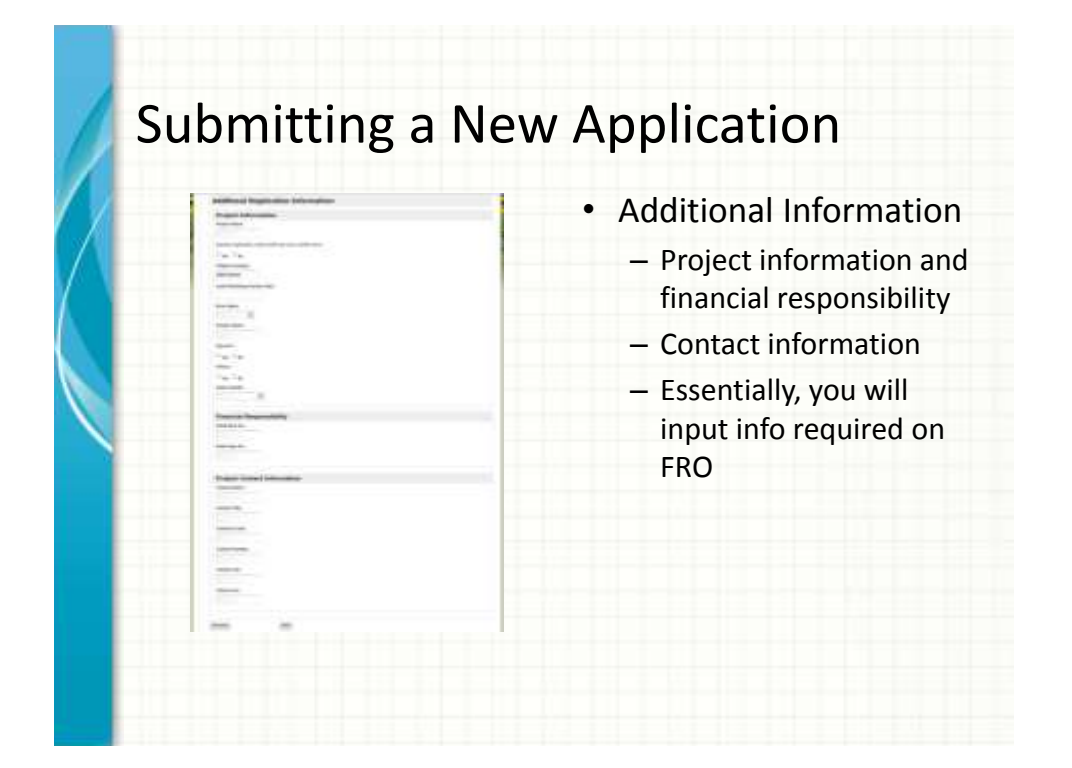

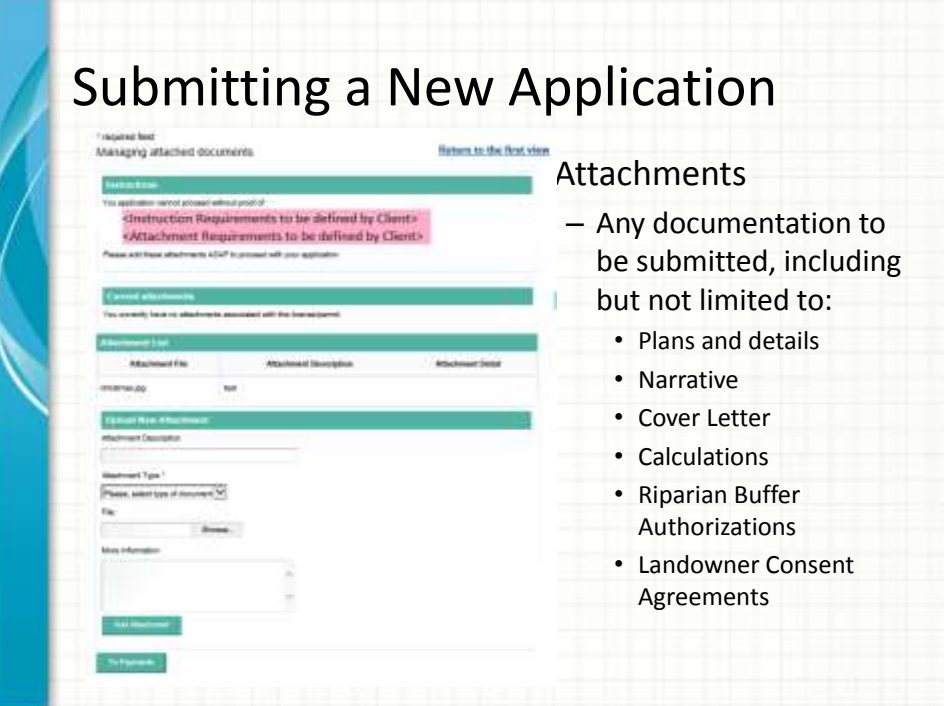

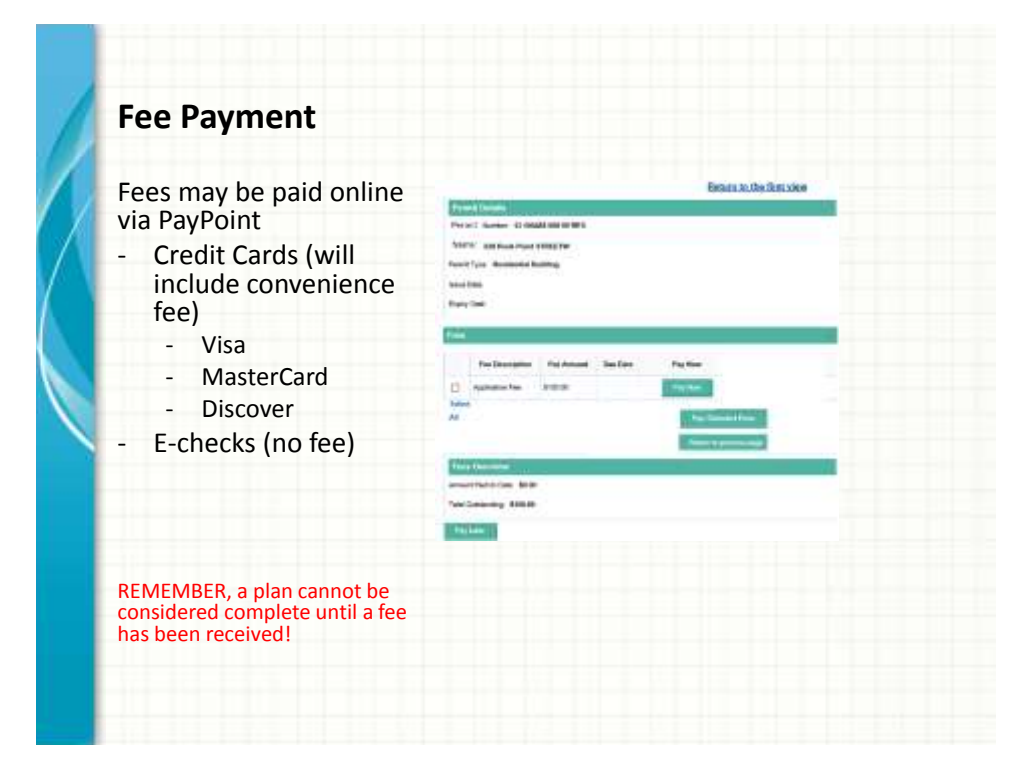

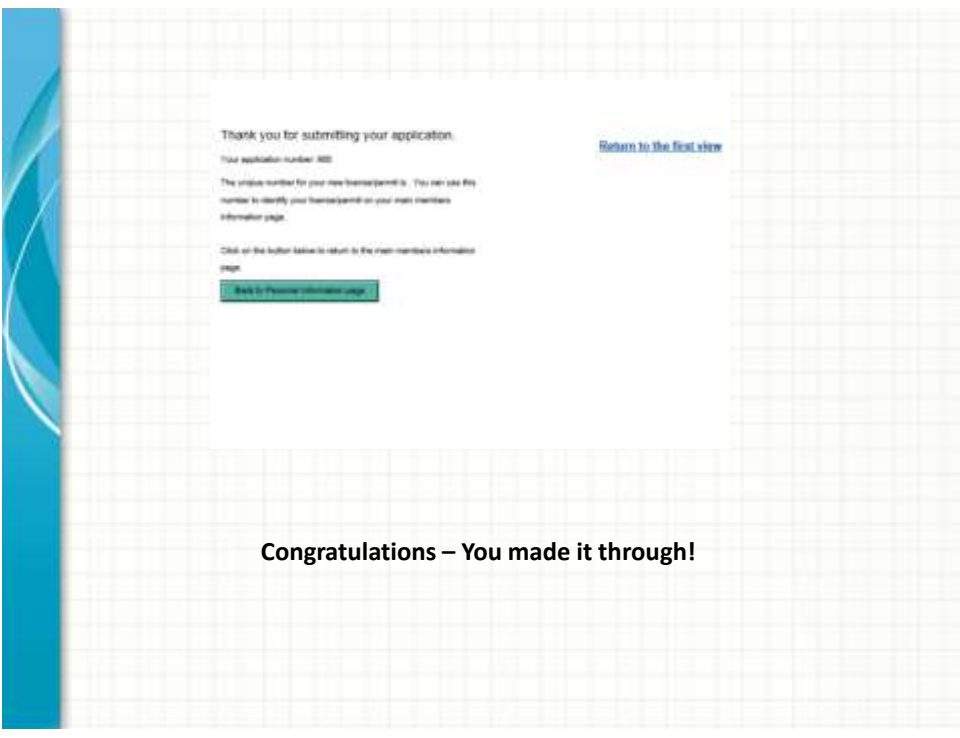

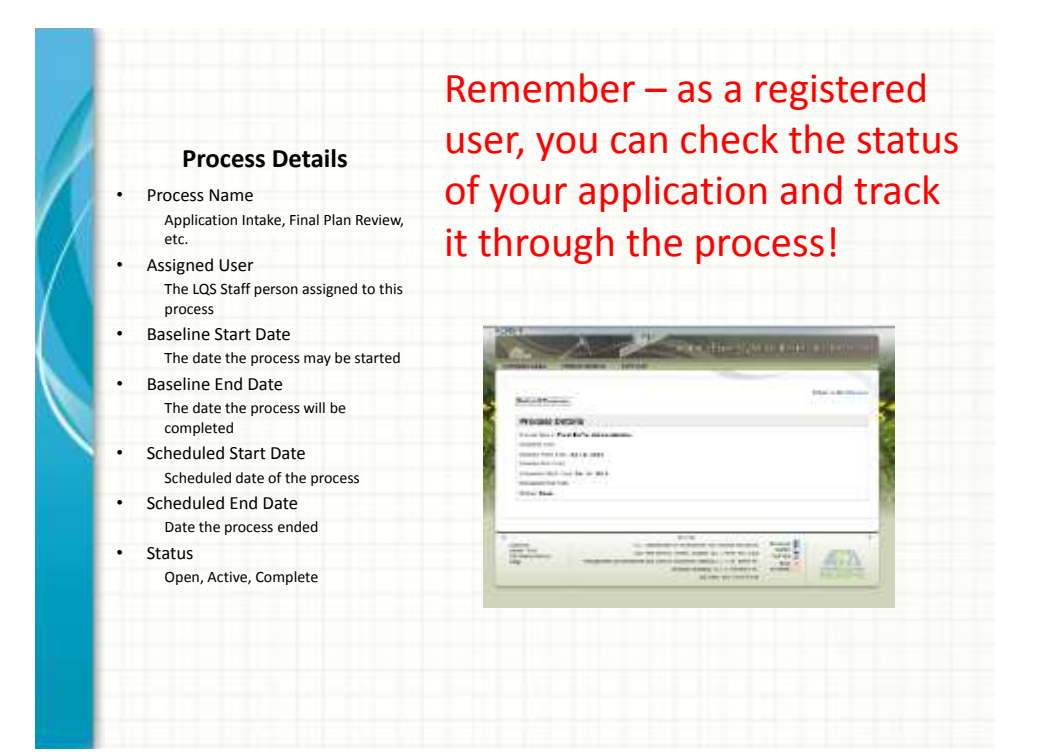

### AMANDA/ECLIPS Pilot Project

- New web-based process for application submittal and tracking
	- Saves printing and postage costs
	- Allows you to confirm receipt and follow the application through the process
- Electronic payment of fees
- Reduction in turnaround time
	- Responses to preliminary review comments, etc.

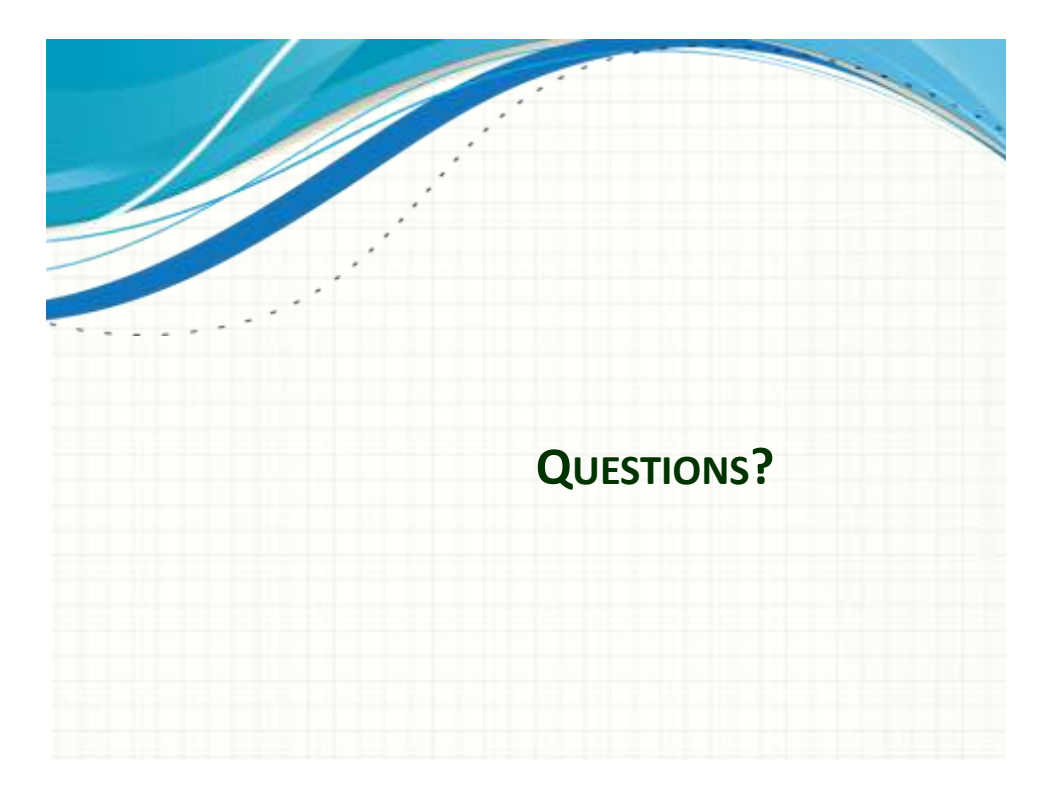